#### **ФЕДЕРАЛЬНОЕ АГЕНТСТВО СВЯЗИ**

#### **Федеральное государственное бюджетное образовательное учреждение высшего образования «Санкт-Петербургский государственный университет телекоммуникаций им. проф. М. А. Бонч-Бруевича»**

Кафедра информационных управляющих систем (полное наименование кафедры)

#### **КЕЙС-ЗАДАЧИ ПО ДИСЦИПЛИНЕ**

#### **Технологии интерактивных пользовательских интерфейсов** *(Наименование дисциплины)*

#### **Задача 1**

**Управление процессом заполнения емкости накопителя для жидкостей** Исходные данные для работы

Таблица 1

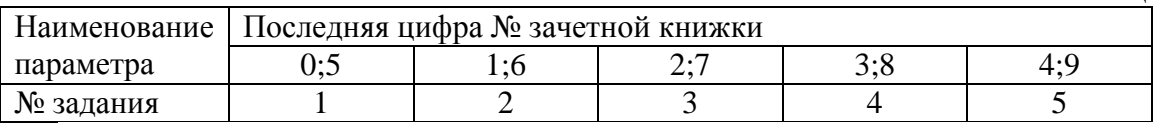

#### Задание 1

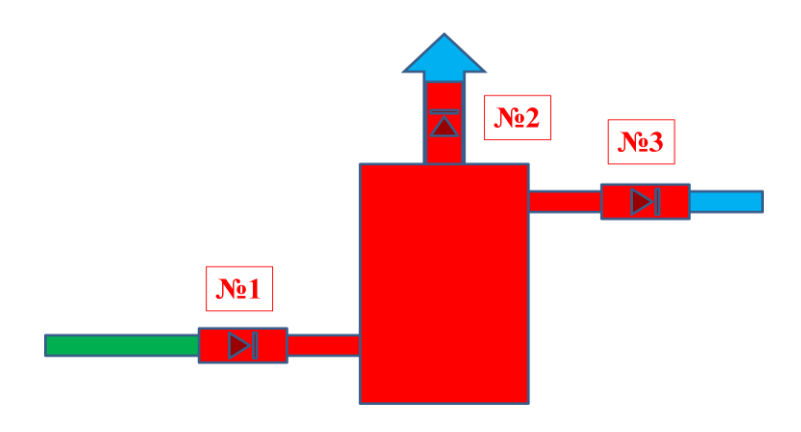

Клапан №1 может быть открыт лишь в том случае, если открыты клапаны №2 и N<sub>o</sub>3.

на работу клапанов №2 и №3 в этом случае ограничений нет.

При открытом клапане №1 клапаны №2 и №3 закрыть нельзя.

Клапаны №2 и №3 можно закрыть только при закрытом клапане №1.

Клапан №1 может быть закрыт лишь в том случае, если открыты клапаны №2 и  $\text{No}3$ 

на работу клапанов №2 и №3 в этом случае ограничений нет.

## Задание 2

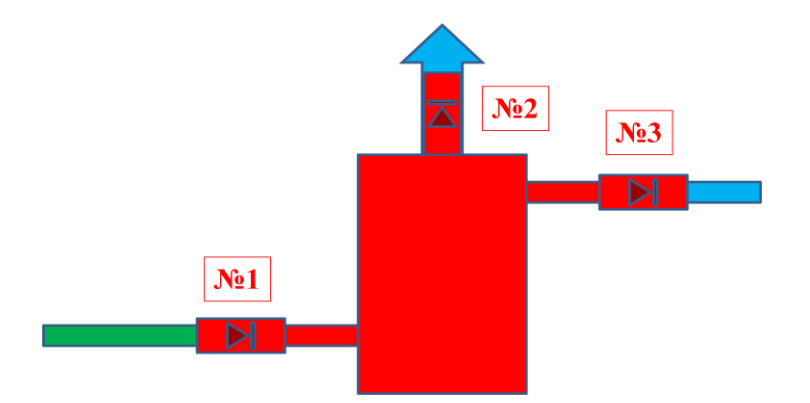

Клапан №1 может быть открыт лишь в том случае, если открыты клапаны №2 и N<sub>o</sub> 3,

клапан№2 может быть открыт лишь в том случае, если открыт клапан №3 При открытом клапане №1 клапаны №2 и №3 закрыть нельзя.

Клапаны №2 и №3 можно закрыть только при закрытом клапане №1.

Клапан №1 может быть закрыт лишь в том случае, если открыты клапаны №2 и  $N<sub>0</sub>3$ ,

на работу клапанов №2 и №3 в этом случае ограничений нет.

## Задание 3

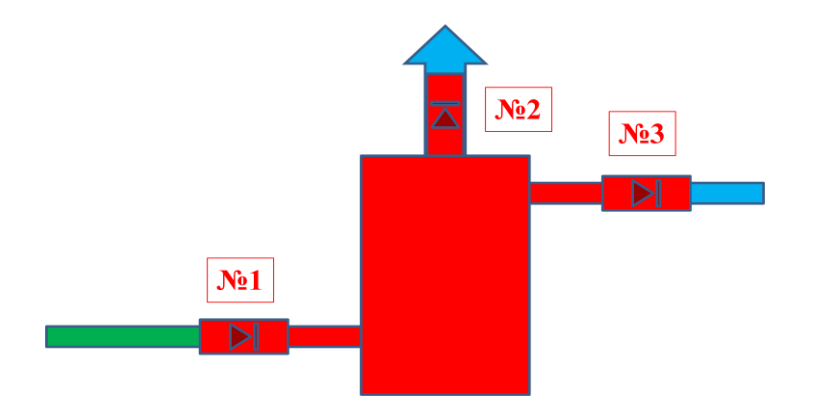

Клапан №1 может быть открыт лишь в том случае, если открыты клапаны №2 и N<sub>o</sub> 3,

клапан№3 может быть открыт лишь в том случае, если открыт клапан №2 При открытом клапане №1 клапаны №2 и №3 закрыть нельзя.

Клапаны №2 и №3 можно закрыть только при закрытом клапане №1.

Клапан №1 может быть закрыт лишь в том случае, если открыты клапаны №2 и  $N<sub>0</sub>3$ 

на работу клапанов №2 и №3 в этом случае ограничений нет.

## Задание 4

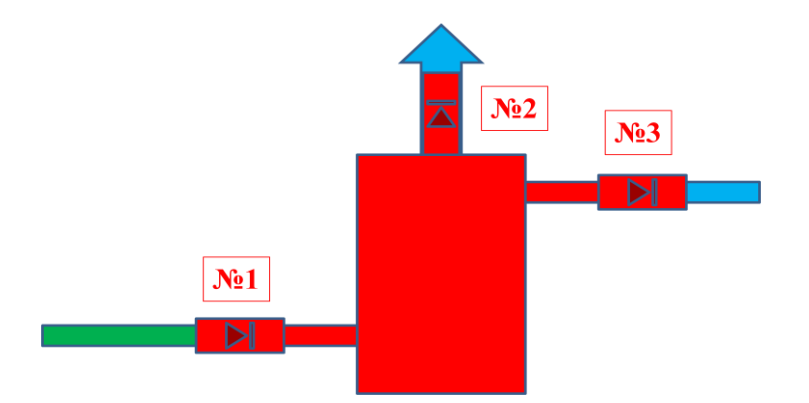

Клапан №1 может быть открыт лишь в том случае, если открыты клапаны №2 и N<sub>o</sub> 3,

клапан№3 может быть открыт лишь в том случае, если открыт клапан №2 При открытом клапане №1 клапаны №2 и №3 закрыть нельзя.

Клапаны №2 и №3 можно закрыть только при закрытом клапане №1.

Клапан №1 может быть закрыт лишь в том случае, если открыты клапаны №2 и  $N<sub>0</sub>3$ ,

клапан №2 может быть закрыт лишь в том случае, если открыт клапан №3, клапан №1 при этом должен быть закрыт.

## Задание 5

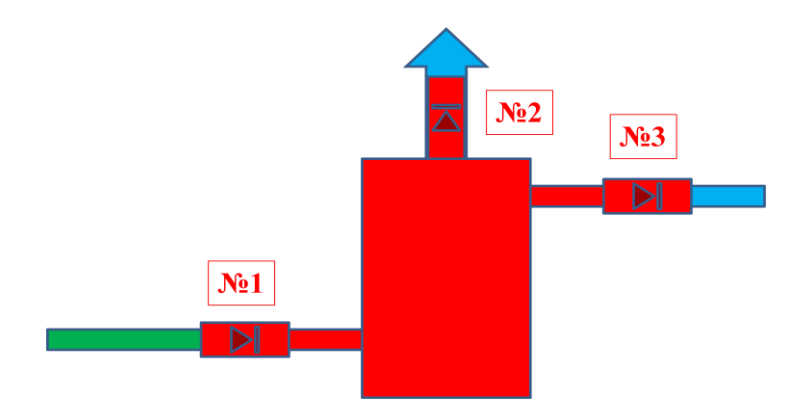

Клапан №1 может быть открыт лишь в том случае, если открыты клапаны №2 и  $N<sub>0</sub>3$ ,

клапан№3 может быть открыт лишь в том случае, если открыт клапан №2 При открытом клапане №1 клапаны №2 и №3 закрыть нельзя.

Клапаны №2 и №3 можно закрыть только при закрытом клапане №1.

Клапан №1 может быть закрыт лишь в том случае, если открыты клапаны №2 и  $N<sub>0</sub>3$ 

клапан №3может быть закрыт лишь в том случае, если открыт клапан №2, клапан №1 при этом должен быть закрыт.

## **Задача 2 Управление данными в интерфейсах**

Исходные данные для расчета

Таблица 2

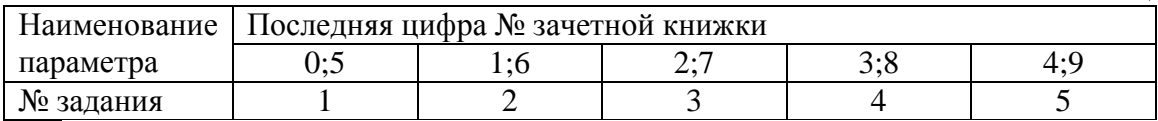

# Задание1

Используя теги frameset, разделить экран монитора на заданные

части

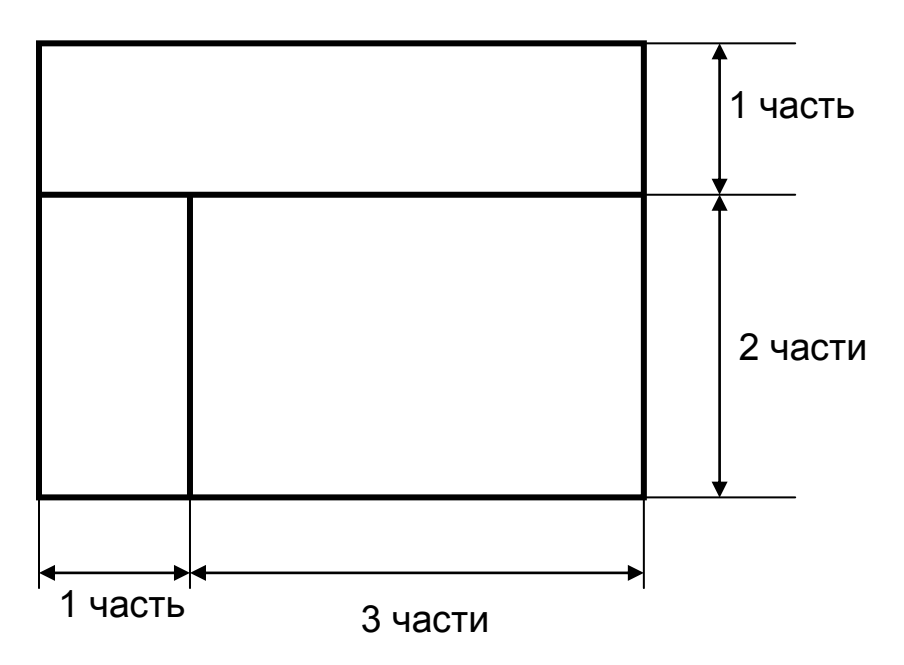

## Задание 2

Используя теги frameset, разделить экран монитора на заданные

части и обеспечить разворачивание соответствующих документов Doc1

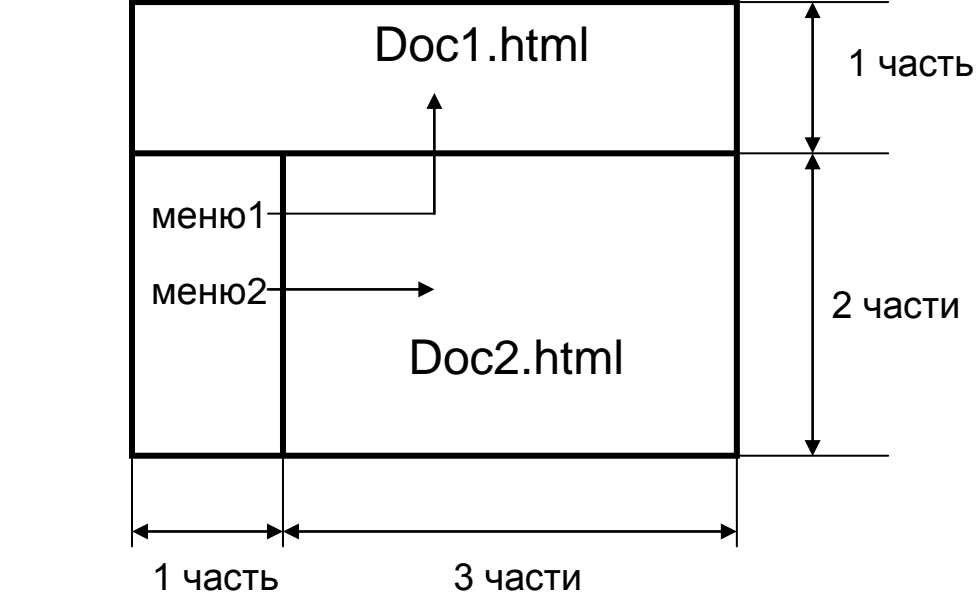

# Задание 3

Используя теги frameset, разделить экран монитора на заданные

части и обеспечить разворачивание соответствующих документов Doc1

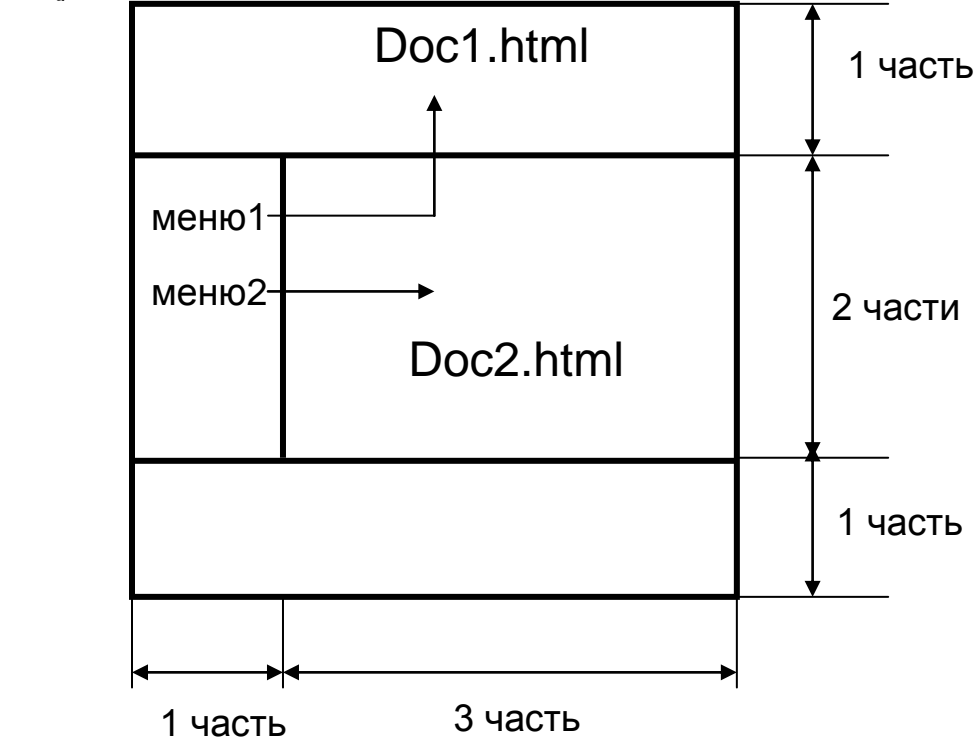

# Задание 4

Используя теги frameset, разделить экран монитора на заданные

части и обеспечить разворачивание соответствующих документов Doc1

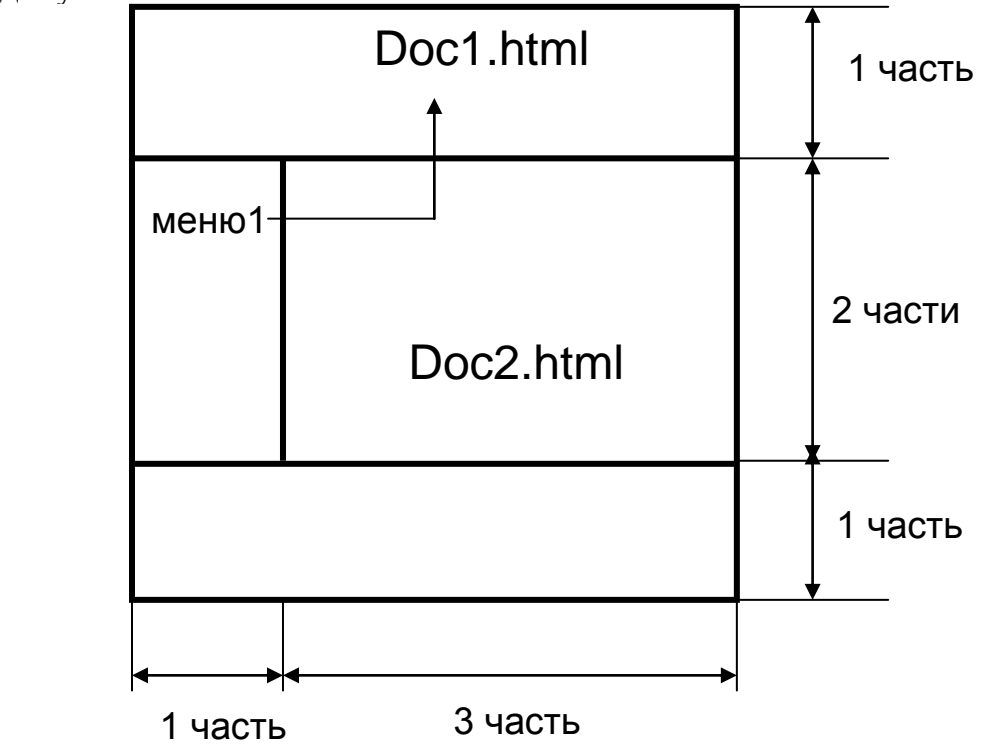

## Задание 5

Используя теги frameset, разделить экран монитора на заданные части и обеспечить разворачивание соответствующих документов Doc1 и Doc2 из пунктов меню (меню1 и меню2) .

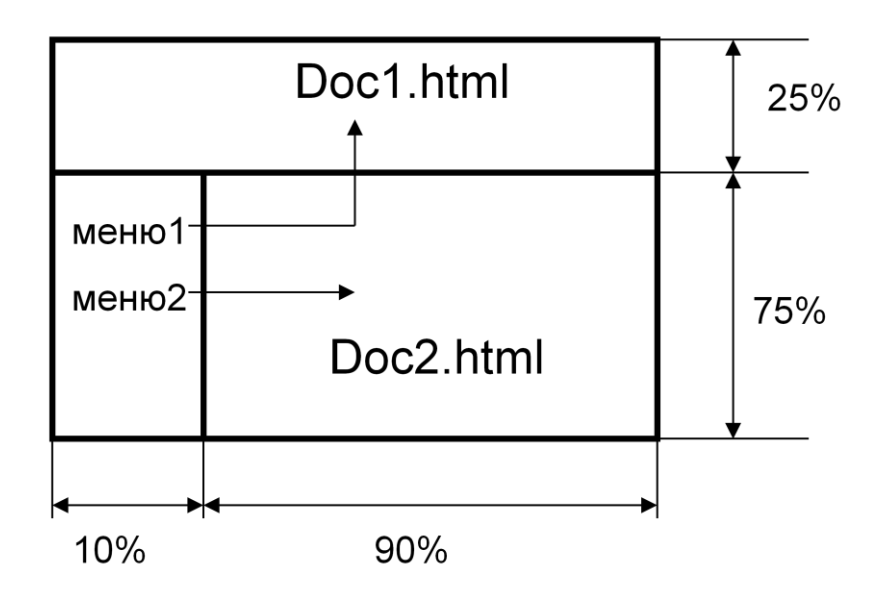

## Критерии выставления оценки:

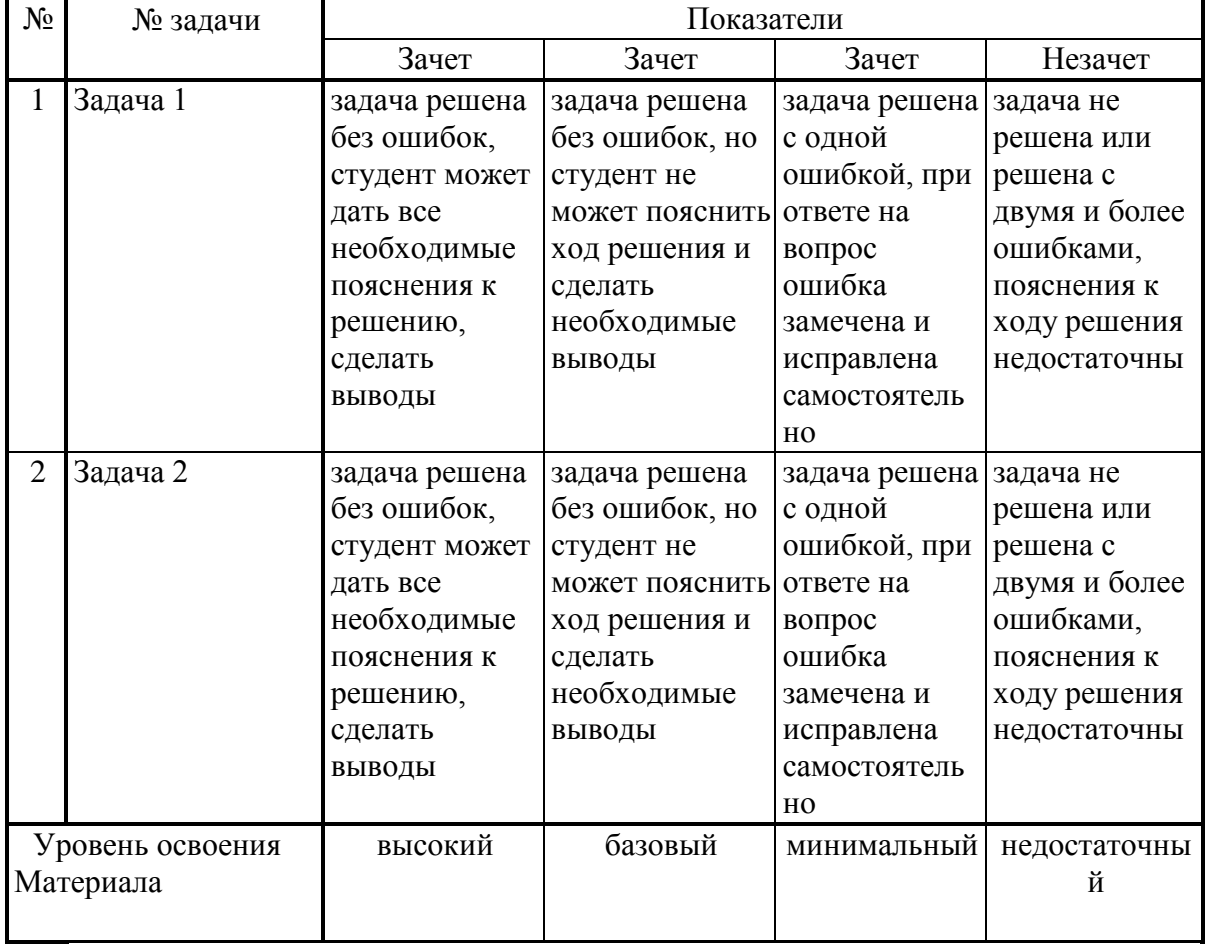

Составитель  $\frac{1}{(no\ddot{o}nuc_b)}$  А.Н.Губин